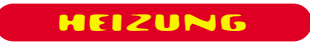

**Wenn es kalt ist, dann zeigt sich, ob man in Sachen Heizlast richtig gerechnet hat**

Mit dem ersten Teil dieses Bei-trages wurden die Grundlagen der Heizlastberechnung vorgestellt. Ferner wurde für ein kleines Berechnungsbeispiel der Kopf des Berechnungsformblattes ausgefüllt. Mit diesem Formblatt geht es nun weiter. Jetzt muss die eigentliche Heizlast aus Transmission und Lüftung ermittelt werden.

#### **Die Bruttofläche ermitteln**

Zur leichteren Orientierung bei diesem Beispiel wurde in das Formblatt ein Koordinatensystem eingebaut. Es besteht aus roten Buchstaben und Zahlen (die es auf dem Originalformblatt nicht gibt). Links sind die Zeilen mit Buchstaben benannt, die Spalten sind mit Zahlen versehen. Und wo sich somit z.B. "A" und "1" treffen, ist die Stelle, die gemeint ist. Die roten Buchstaben-Zahlen-Kombinationen im Text beziehen sich auf das Formblatt. Beginnend im Osten (A1) der Zeichnung (rechts) befindet sich eine Umschließungsfläche, die sich aus Außenwand und Außenfenster zusammensetzt (AW (A2) + AF). Diese Umschließungsfläche ist einmal vorhanden (A3). Nach Vorgabe der Norm wird zuerst die Bruttofläche, also in diesem Fall die Außenwand, erfasst. Zur Erfassung gelten bei Außenwänden die Außenmaße, bei Innenwänden die Wandmitten. In diesem Falle wird also gerechnet:

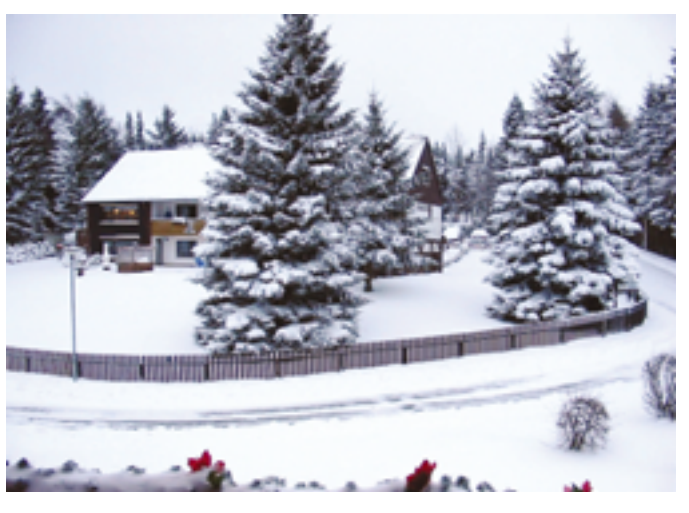

**Heizlast-Berechnung nach DIN EN 12831 – Teil 2 und Schluss** 

# **Kalkulierte Wärme**

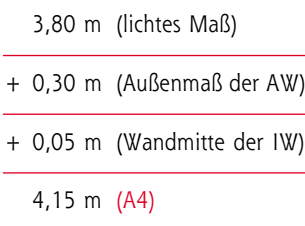

Als Höhe wird die Geschosshöhe aus der Schnittzeichnung abgelesen und angesetzt. Es sind 2,80 m (A5). Dies ergibt rechnerisch folgende Fläche:

$$
A_{Brutto} = 4.15 \text{ m} \times 2.80 \text{ m} \\
= 11.62 \text{ m}^2
$$

Der Wert wird normkonform für das Formblatt auf eine Stelle gerundet, man arbeitet mit 11,6 m2 weiter (A6). In dieser so genannten Bruttofläche steckt das Fenster mit gerundet 2,3 m<sup>2</sup> (A7) als Abzugsfläche. Die verbleibende Fläche mit dem U-Wert der Außenwand, also die Nettofläche (A8) beträgt dann noch

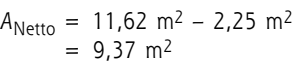

wiederum auf 9,4 m2 gerundet.

Wer seine Kenntnisse zur Heizlast vertiefen will, findet im Internet unter **www.ingenieurbueroheld.de** weitere Infos zum Thema.

sbz-monteur 02\_2005 23

#### HEIZUNG

Merke: Es gibt meist Differenzen zwischen dem geschriebenen und damit gerundeten Wert und dem des Taschenrechners. Es gilt jedoch in dieser Erläuterung die Rechengenauigkeit des Rechenmittels, also des Rechners.

Diese Außenwand grenzt an die Umgebung. Die Umgebung wird mit "e" für exterieur (oder umgangssprachlich extern) bezeichnet (A9).

# **Die Wärme, die transmittiert**

Die 9,37 m2 Nettofläche der Außenwand kämpfen bei einem U-Wert von 0,35 W/(m2K) gegen –14 °C Außentemperatur in Beerfelden. Denn in Beerfelden steht ja das Haus unseres Berechnungsbeispieles, beschrieben im ersten Teil dieses Beitrages. Da die angrenzende Temperatur bekannt ist, also –14°C, fehlt diese im Formblatt (A10). Das Weglassen dieser Temperaturangabe im Formblatt ist nicht ganz logisch, nach Norm aber vorgesehen. Einen Fehler macht man wohl nicht, wenn diese Temperatur trotzdem eingetragen wird. Auch eine Korrektur findet (vorerst) nicht statt (A11). Der U-Wert wird eingetragen (A12), jedoch um eine Korrektur für Wärmebrücken von 0,05 W/(m2K) (A13) erweitert dargestellt (A14). Denn laut Beschreibung der U-Werte sind alle Bauteile gemäß Beiblatt 2 zu DIN 4108 [1] ausgeführt. Wäre dies nicht der Fall, wäre ein Zuschlag von 0,1 W/(m2K) fällig geworden. Diese beiden Werte 0,05 und 0,1

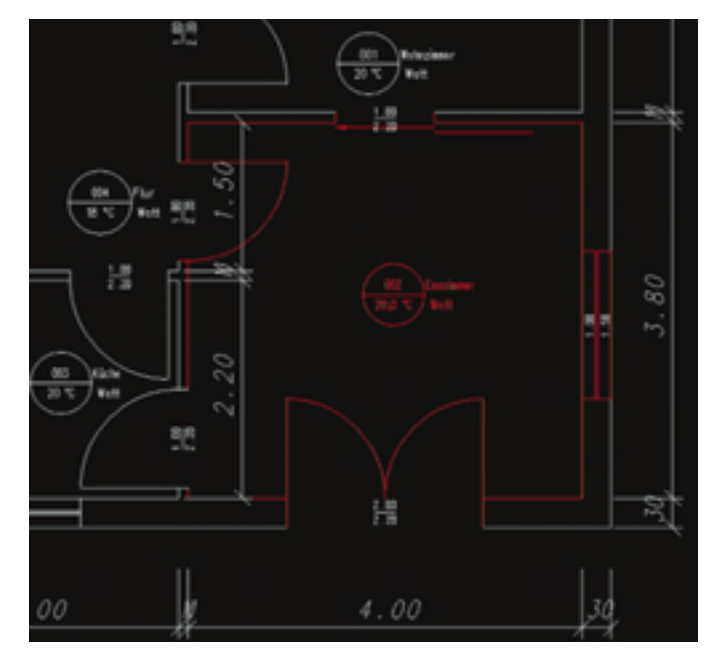

**Aus der Grundrisszeichnung werden die Werte zur Heizlastberechnung entnommen**

werden die Standardkorrekturen für Wärmebrücken in der Praxis sein. Die Wand geht also mit 0,4 W/(m2K) an den Start. Den Transmissionswärmeverlust der Wand errechnet man mit dieser Formel:

$$
\Phi_{\text{T}} = A \times U \times (\Theta_{\text{inner}} - \Theta_{\text{aulßen}})
$$

Der Wärmeverlust der Außenwand in dem Beispiel kann nun ermittelt werden:

$$
\Phi_{T} = 9.37 \text{ m}^{2} \times 0.4 \text{ W/(m}^{2}\text{K}) \times \n (20 °C - -14 °C)\n \Phi_{T} = 9.37 \text{ m}^{2} \times 0.4 \text{ W/(m}^{2}\text{K}) \times \n 34 \text{ K}\n \Phi_{T} = 127.43 \text{ W} \approx 127 \text{ W}
$$

An dieser Wand werden rechnerisch 127 W an die Umgebung "transmittiert" (so redet zwar keiner, aber richtig wäre es).

#### **Klar auch ohne**  $H_T$

Auf den Wärmeverlustkoeffizient  $H_T$  (A15) muss nicht zwingend eingegangen werden um die Heizlast-Berechnung zu verstehen. Nur soviel sei festgestellt: Dieser Wert ist wegen der engen Verwandtschaft zur Energieeinsparverordnung (EnEV) mit eingeflossen und wird für alle Verluste protokolliert. Der Wärmeverlustkoeffizient ergibt sich als Zwischenwert im gerade bearbeiteten Beispiel der Außenwand:

$$
H_T = 9.37 \text{ m}^2 \times 0.4 \text{ W/(m}^2\text{K})
$$
  

$$
H_T = 3.75 \text{ W/K}
$$

In der nächsten Zeile (B) wird das Außenfenster (AF), dessen Fläche bereits für die Ermittlung der Net-

24 sbz-monteur 02\_2005

HEIZUNG

tofläche der Außenwand (AW) errechnet wurde, eingesetzt. Auch dem Fenster wird eine Wärmebrücke unterstellt – denn auch dieser Fläche stehen –14 °C entgegen. Man startet also von Hause aus mit einem U-Wert von 0,95 W/(m2K) der dann inklusive Wärmebrücke (0,05 W/(m2K)) auf 1,0 W/(m<sup>2</sup>K) "verschlechtert" wird.

- $\Phi$ <sub>T</sub> = 2,25 m<sup>2</sup> × 1,0 W/(m<sup>2</sup>K) × 34 K  $\Phi$ <sub>T</sub> = 76,5 W  $\approx$  77 W
- 

Rund 77 W transmittieren über das Fenster.

### **Verluste korrigieren**

Die nächsten beiden Zeilen des Formblattes (C und D) werden nach dem gleichen Muster ausgefüllt. Das Maß "b" für die Außenwand im Süden setzt sich zusammen aus:

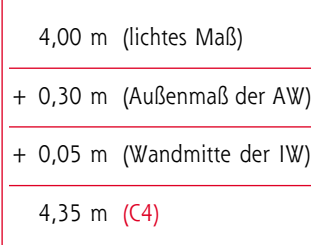

Im Uhrzeigersinn wird die nächste Fläche gesucht. Die Wand zur Küche hat ebenfalls einige Quadratmeter Fläche. Diese geben jedoch keine Wärme ab. Es fehlt ganz einfach die Temperaturdifferenz, da die Raumtemperaturen von Küche und Esszimmer gleich sind. Beachtet werden muss allerdings die Wandfläche zum Flur hin. Hier liegt alles vor, was zu Transmissionsverlusten führen kann. Das Maß "b" wird ermittelt:

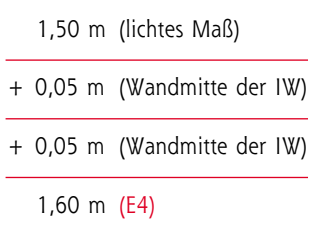

Wieder wird zuerst die Bruttofläche der Innenwand (IW) (E6) ermittelt, und hier bedingt durch die Innentür (IT) auch wieder die Nettofläche (E8) bestimmt. Diese Umschließungsfläche grenzt an einen beheizten Raum, daher verwendet man "b" als Kürzel (E9). Die Temperatur des Flurs von 18 °C (E10), macht es erforderlich, den Transmissionsverlust mit einem Korrekturwert (E11) zu ermitteln. Der Korrekturwert wird über die Formel bestimmt:

$$
\left| f_{ij} = \frac{\Theta_{\text{int},i} - \Theta_{\text{beheizer Nachbarraum}}}{\Theta_{\text{int},i} - \Theta_{\text{e}}}\right|
$$

In der Formel bedeuten

- $\Theta_{\text{int,i}}$  = die Innentemperatur des zu berechnenden Raumes (hier 20 °C)
- $\Theta_{\text{beheizer Nachbarraum}} =$  die Innentemperatur des Nachbarraumes (hier 18°C)
- $\Theta_{\rm e}$  = die Außentemperatur (hier  $-14^{\circ}$ C)

Es ergibt sich für das Berechnungsbeispiel folgender Korrekturwert:

$$
f_{ij} = \frac{20 \text{ °C} - 18 \text{ °C}}{20 \text{ °C} - -14 \text{ °C}}
$$

$$
f_{ij} = 0,0588 \approx 0,06
$$

Dabei sind die Indizes "i" und "j" jeweils Platzhalter; "i" für den jeweils aktuell zu berechnenden

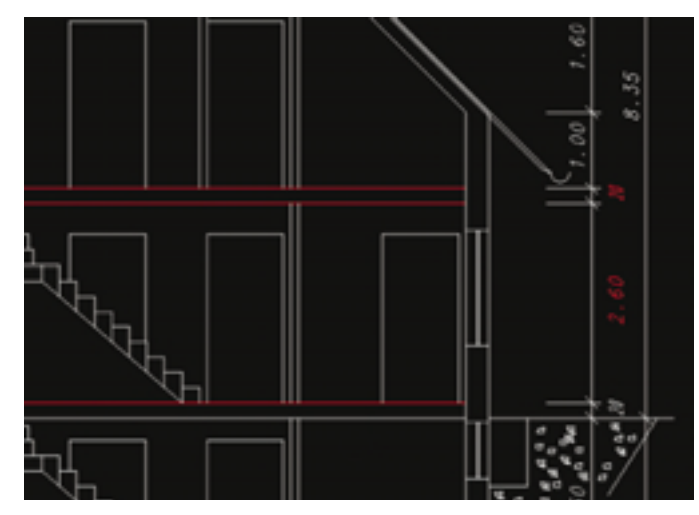

**Auch der Schnittzeichnung müssen Infos entnommen werden**

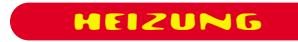

Raum und "i" für den jeweils betrachteten Nachbarraum.

# $\ddot{\mathbf{U}}$  **Wher** *H*<sub>T</sub> **nach**  $\Phi$ <sub>T</sub>

Der U-Wert dieser Innenwand wird angegeben (E12). Eine Wärmebrücke (E13) ist nicht vorhanden, da die Wand zwischen beheizten Räumen steht. Damit ist der korrigierte U-Wert (E14) gleich dem ursprünglichen U-Wert. Der normkonforme Ansatz (wenn auch nicht der plausibelste) ist es jetzt, den Wärmeverlustkoeffizienten H<sub>T</sub> auszurechnen und daraus den Transmissionswärmeverlust  $\Phi$ <sub>T</sub> (hier für die Innenwand zwischen Esszimmer und Flur) zu entwickeln.

$$
H_{T,ij} = \Sigma_k f_{ij} \times A_k \times U_k
$$
  
\n
$$
H_{T,ij} = 0,0588 \times 2,28 \text{ m}^2 \times 1,5
$$
  
\n
$$
W/(m^2K)
$$
  
\n
$$
H_{T,ij} = 0,201 \text{ W/K} \approx 0,20 \text{ W/K}
$$
  
\n
$$
\Phi_T = \Sigma H_{T,ij} \times (\Theta_{int} - \Theta_e)
$$
  
\n
$$
\Phi_{T,ij} = 0,201 \text{ W/K} \times (20 \text{ °C} -14 \text{ °C})
$$
  
\n
$$
\Phi_{T,ij} = 6,84 \text{ W} \approx 7 \text{ W}
$$

Das gleiche Ergebnis bekäme man auch mit der wesentlich plausibleren und bereits erprobten Formel:

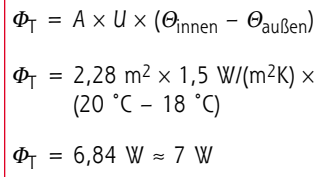

|                                                     | (4 2004 / EFFI Henry<br>Projekt-Nt. / Betreicherung |  |                               |                              |                                               |                       |                      |                                       |                                    |                         |                          |                 |                            |                    |             |  |
|-----------------------------------------------------|-----------------------------------------------------|--|-------------------------------|------------------------------|-----------------------------------------------|-----------------------|----------------------|---------------------------------------|------------------------------------|-------------------------|--------------------------|-----------------|----------------------------|--------------------|-------------|--|
|                                                     | <b>KATNORBILT AVE</b>                               |  |                               |                              |                                               |                       |                      |                                       |                                    |                         |                          |                 | 23 11 04<br><b>Sales R</b> |                    |             |  |
|                                                     | <b>Welcomologist</b>                                |  |                               |                              |                                               | īδ<br>Gradua          |                      |                                       | Room Nr. Name                      |                         |                          | 002 / Esseimmer |                            |                    |             |  |
| <b><i><u>Reservativesque</u></i></b> : alter<br>the |                                                     |  |                               |                              |                                               |                       |                      |                                       | Listhung                           |                         |                          |                 |                            |                    |             |  |
|                                                     | Crossetzle<br>4.00 m                                |  |                               |                              |                                               |                       |                      | Mindred Lathweckert<br>Lathweckerlene |                                    |                         |                          | ti sai<br>to a  |                            |                    |             |  |
|                                                     | Researche<br>lm.<br>Renadhape                       |  |                               |                              |                                               |                       | $1.80 -$             | Kinettiviene Altechimaktisma          |                                    |                         |                          |                 | ×                          |                    | 105 s-      |  |
|                                                     | As<br>Rematische                                    |  |                               |                              |                                               | 15.20 m               | Hitler than Tarbeich |                                       |                                    |                         | h.<br>ä                  |                 | īā                         | ý m                |             |  |
|                                                     | Caschmuldist<br>lie.                                |  |                               |                              |                                               |                       | $2.80 -$             |                                       |                                    | Hillans-Knowkherfolkne  |                          |                 |                            |                    | 1,05        |  |
|                                                     | ä<br>Deckendicke<br>Republic<br>line.               |  |                               |                              |                                               |                       | 뜛.                   |                                       | Point-Volumenteers<br>- Sampanahar |                         |                          |                 | Ÿ.,<br>n.                  |                    |             |  |
|                                                     | <b>Reservations</b><br>'Uk                          |  |                               |                              |                                               |                       | 经现状                  | -Terror: Rachdrismofténor             |                                    |                         |                          |                 | thu.                       |                    |             |  |
|                                                     |                                                     |  |                               |                              |                                               |                       |                      |                                       | Abbell-Valegameteras               |                         |                          |                 | Ÿ.,                        |                    |             |  |
|                                                     | <b>Toderick</b><br>Tode upor Endroich               |  |                               |                              |                                               |                       |                      |                                       | Sequente<br>-Suza Rehizioanlikov   |                         |                          |                 | Eks.                       |                    |             |  |
|                                                     |                                                     |  |                               | Extenics hershine: Underg    | x<br>Þ                                        |                       | $0.00 =$             |                                       | Zonatzketzung                      |                         |                          |                 | france                     |                    |             |  |
|                                                     |                                                     |  | <b>B'/B'est</b> exustancing ( |                              | $\mathbf{r}$                                  |                       |                      | Washmadhai.-Siktor                    |                                    |                         |                          |                 | then                       |                    |             |  |
|                                                     |                                                     |  |                               |                              | ×                                             |                       |                      |                                       |                                    | m                       | <b>COL</b>               | т               |                            |                    |             |  |
|                                                     |                                                     |  |                               |                              |                                               |                       |                      | t                                     |                                    |                         | ă                        |                 | ī                          |                    |             |  |
|                                                     |                                                     |  |                               | s                            |                                               |                       |                      | ĭ                                     |                                    |                         |                          |                 | ä                          | ₹<br>×             |             |  |
|                                                     |                                                     |  | т                             | 1115                         | 溪                                             | Actional              | $\sim$               | 45.56<br>gh-                          | <b>Bulb-1</b>                      | m/h.I                   | $\mathbb{R}$             |                 | Miles Liftware             | <b>Bits</b><br>'nκ | ÷           |  |
| <b>LA BD</b>                                        | 4.95<br>AIR<br>2.80                                 |  | 11.6                          | m<br>13<br>9.4               |                                               | ٠                     |                      | Selfa.<br>0.35-                       |                                    | in men.<br>0.05<br>0.40 |                          | 3.75            | ×<br><b>TAX</b>            |                    |             |  |
|                                                     | s                                                   |  | 1.50                          | 1.50                         | 2.3                                           |                       | 2.3                  | ۰                                     |                                    |                         | 0.95                     | 0.05            | 1.00                       | 2.26               | 72          |  |
| in.<br>æ                                            | AIN                                                 |  | 4.35                          | 2.80                         | 12.2                                          | 44                    | 78                   | ٠                                     |                                    |                         | 0.35                     | 0.05            | 6.45                       | 3.99               | tool<br>150 |  |
| at BN                                               | АŤ<br><b>IW</b>                                     |  |                               | 2:00 2:20<br>1.60 2.80       | 44<br>4.5                                     | 2.2                   | 44<br>23             | ٠<br>٠                                | 18                                 |                         | 0.95 0.05<br>0.06   1.50 |                 | 1.00<br>1.50               | 4.40<br>0.20       |             |  |
| and                                                 | П                                                   |  |                               | 1.00 2.20                    | 22                                            |                       | 2.2                  | ъ                                     | 18                                 |                         | 0.06 2.00                |                 | 2.00                       | 0.26               |             |  |
| « PH                                                | PB.                                                 |  |                               | 4.95 4.35                    | 18.1                                          |                       | 18.1                 | b.                                    | 18                                 |                         | 0.06   1.10              |                 | 1.10                       | 1.17               |             |  |
|                                                     |                                                     |  |                               |                              |                                               |                       | <b>Buildy</b>        |                                       |                                    |                         |                          |                 |                            |                    |             |  |
|                                                     |                                                     |  |                               |                              | TRANSMISSIONS ARSOVEREEST                     |                       |                      |                                       |                                    | 15.14                   | 315                      |                 |                            |                    |             |  |
|                                                     | Manford Cathery lead<br>v_                          |  |                               |                              |                                               |                       |                      |                                       | 19.76 m/S                          |                         |                          |                 |                            |                    | 228         |  |
|                                                     | $v_{\rm cr}$<br>saturliche Infiltration             |  |                               |                              |                                               |                       |                      | 4.74 m <sup>-6</sup>                  |                                    |                         |                          |                 |                            |                    |             |  |
|                                                     | $V_m$ of $V_{max}$<br>andssicher Zuhlbrobusea-trou  |  |                               |                              |                                               |                       |                      |                                       | arts.                              |                         |                          |                 |                            |                    |             |  |
|                                                     |                                                     |  |                               | Abladhysiqueentherschool     |                                               |                       | Rance House          | san da                                |                                    |                         |                          |                 |                            |                    |             |  |
|                                                     |                                                     |  |                               |                              | <b>Lithermisch wirksamer Laffvolumenstrom</b> | $\nabla_{\text{max}}$ |                      | 19.76 m/h                             |                                    |                         |                          |                 |                            |                    |             |  |
|                                                     |                                                     |  |                               | <b>LETTUNGSWARMENERLUST</b>  |                                               |                       | Hr.10v               | 6.72                                  |                                    |                         |                          |                 |                            | 228                |             |  |
|                                                     | <b>NETTO SELELANT</b>                               |  |                               |                              |                                               |                       | <b>Children</b>      | 48.9 Wist<br>18.8 War                 |                                    |                         |                          |                 |                            | 343                |             |  |
|                                                     |                                                     |  |                               | <b>FURNITZ AUFBESTEDENTS</b> |                                               |                       | <b>Our</b>           |                                       |                                    |                         |                          |                 |                            |                    |             |  |
|                                                     | <b>NOROL BELIZLAND</b>                              |  |                               |                              |                                               |                       | 2n                   |                                       |                                    |                         |                          |                 |                            |                    | 343         |  |

**Auf dem Formblatt werden die errechneten Werte erfasst. Die roten Buchstaben und Zahlen beziehen sich auf die Angaben im Text.**

Scheinbarer Nachteil: Wir hätten dann *H*<sub>T</sub> nicht berechnet. Doch warum einfach, wenn es umständlich und viel schwerer geht? Und noch etwas ist bei der neuen DIN EN 12831 [2] merkwürdig: Für die letzte Spalte des Formblattes (16) wird immer mit der Gesamttemperaturdifferenz multipliziert (hier 20 °C – –14 °C  $= 34$  K). Liegt z. B. beim Nachbarraum eine andere Temperatur (hier im Flur 18 °C) vor, muß diese erst per Korrekturwert rausgerechnet werden.

Test des Korrekturwertes *f*ij aus dem Beispiel:

$$
0.0588 \times (20 °C - -14 °C) = 1,9992 K \approx 2 K
$$

Effektiv bleibt es also bei beschriebenen und logischen 2 K Temperaturdifferenz.

# **Fußboden macht Verluste**

Die Innentür (IT) (F) erklärt sich nach den bereits gewonnenen Erkenntnissen von selbst. Daher werden die noch ausstehenden Umschließungsflächen unter die Lupe genommen. Die Decke grenzt nach Baubeschreibung an einen Raum mit gleicher Temperatur, eine Berechnung erübrigt sich somit, diese ergäbe wiederum 0 Watt. Jedoch am Fußboden (FB) (G) ist eine Differenztemperatur festzustellen, die Berechnungen erforderlich macht. Breite (G4) und Länge (G5) ergeben

sich aus den bereits bekannten Ansätzen:

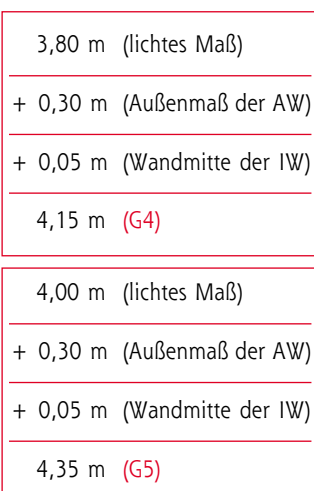

Die Bruttofläche (G6) und die Nettofläche (G8) sind identisch, weil ja nichts abzuziehen ist. Der Korrekturwert (G11) kann aus der

### **Luftwechselrate**  $(n_x)$

Wie häufig wird das Gebäudevolumen in Form von Luft und stündlich bei einem Druck von 50 Pa ausgetauscht?

#### **Abschirmklasse** (*e*<sup>i</sup> )

Ist das Gebäude den Wettereinflüssen ungeschützt ausgesetzt (Küste oder Bergkuppe), oder geschützt durch umliegende Bebauung (Innenstadt)? Wie viele mögliche Öffnungen (AF oder AT) kommen in diesem Raum zum Tragen?

**Höhen-Korrektur** (ε<sub>i</sub>) Befindet sich der Raum in z. B. 50 oder 5 Metern Höhe und wird jeweils vom Wind angegriffen?

identischen Temperaturdifferenz zwischen Esszimmer (20 °C) und Flur (18 °C) übernommen werden ebenso wie der Ansatz zur Berechnung von  $\Phi$ <sub>T</sub>.

*H*T,ij = 0,0588 × 18,053 m2 × 1,1 W/(m2K) *H*T,ij ≈ 1,17 W/K

$$
\Phi_{T,ij} = 1,17 \text{ W/K} \times (20 \text{ °C} -14 \text{ °C})
$$

 $\Phi_{\text{T,ij}} \approx 40 \text{ W}$ 

Abgekürzt und logischer kann man auch rechnen:

$$
\Phi_{T,ij} = 18,053 \text{ m}^2 \times 1,1 \text{ W/(m²K)}
$$
  
× 2 K  

$$
\Phi_{T,ij} \approx 40 \text{ W}
$$

Damit sind alle Transmissionen des Raumes erfasst und betragen zusammen 515 Watt (H16). Diese Leistung müßte z. B. ein Heizkörper abgeben, wenn nur der Transmissionswärmeverlust auszugleichen wäre. Da man den Raum auch lüften muss, kommt ein weiterer Wärmeverlust hinzu.

#### **Der Lüftungswärmeverlust**

Grundsätzlich wird ein hygienischer Luftwechsel (n<sub>min</sub>), abhängig vom Raumtyp, bestimmt. Dieser ist im Kopf des Formblattes bereits eingetragen (hier 0,5 h–1). Und führt uns zu der Annahme dass mindestens (daher auch *V˙* min) ein Volumenstrom von

 $V_{\text{min}} = n_{\text{min}} \times V_i$ 

#### **Dictionary**

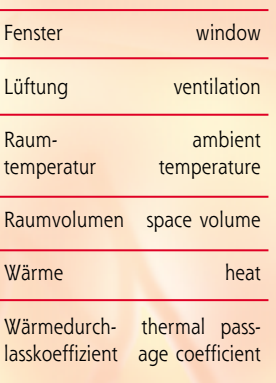

HEIZUNG

also

 $V_{\text{min}} = 0.5$  h<sup>-1</sup> × 39.52 m<sup>3</sup> = 19,76 m3/h

rechnerisch 19,76 m3 Luft pro Stunde ausgetauscht werden sollte (I).

Jetzt gilt es mindestens noch zu überprüfen, ob nicht durch Ritzen und Fugen in Fenstern und Türen mehr als dieser Mindestluftwechsel von 19,76 m3/h entsteht. Dieser Anteil wird als "natürliche Infiltration" bezeichnet (K).

Die Norm hält für diese Überprüfung eine Formel bereit:

$$
\dot{V}_{\text{inf}} = 2 \times V_1 \times n_{50} \times e_i \times \varepsilon_i
$$

In der Formel bedeuten

- *V*<sup>i</sup> = Raumvolumen (entspricht V<sub>R</sub> aus dem Kopf des Formblattes)
- $n_{50}$  = Luftwechselrate (hier 3 h<sup>-1</sup>)
- *e*<sup>i</sup> = Abschirmklasse (hier 0,02)
- $\varepsilon$ <sub>i</sub> = Höhen-Korrektur (hier 1,0)

Eingesetzt in die Formel ergibt sich:

sbz-monteur 02\_2005 27

HEIZUNG

$$
\begin{vmatrix} \dot{V}_{\text{inf}} = 2 \times 39{,}52 \text{ m}^3 \times 3{,}00 \text{ h}^1 \\ \times 0{,}02 \times 1{,}0 \end{vmatrix}
$$

$$
\begin{vmatrix} \dot{V}_{\text{inf}} = 4{,}7424 \text{ m}^3/h \approx 4{,}74 \text{ m}^3/h \end{vmatrix}
$$

Die Überprüfung zeigt im vorliegenden Fall deutlich, dass die Anforderungen an hygienische Luftverhältnisse höher sind als die Einflüsse durch Undichtigkeiten erwarten lassen. Man entscheidet sich schlicht für den größeren der beiden Werte (hier  $\dot{V}_{\text{min}}$ ) und bezeichnet diesen Wert als thermisch wirksamen Luftvolumenstrom (L). Wenn dieser rechnerisch erbracht wird, ist der jeweils andere allemal abgedeckt.

# **Wie viel Wärme wird gebraucht?**

Wenn gemäß den bereits erläuterten Grundlagen ein Luftvolumen von 19,76 m3 innerhalb einer Stunde von –14 °C Außentemperatur auf die Raumtemperatur von 20 °C erwärmt werden soll, dann gilt:

$$
\phi_{V} = 19.76 \text{ m}^3/\text{h} \times 0.34 \text{ Wh/}
$$
  
(m<sup>3</sup>K) × (20 °C – -14 °C)  

$$
\phi_{V} = 228.42 \text{ W} \approx 228 \text{ W}
$$

Damit ist der Lüftungswärmeverlust erfaßt und beträgt 228 Watt (M16). Diese Leistung müßte z. B. eine Fußbodenheizung abgeben um dem Luftaustausch etwas entgegenzusetzen. Die Summe aus den Transmissionwärmeverlusten (hier 515 W) (H16) und der Lüftungsheizlast (hier 228 W) (M16) ergibt, wie bestimmt schon erwartet, die Netto-Heizlast (hier 743 W) (N16). Hier wäre eine Heizfläche mit einer Leistung von 743 W zu installieren und der Raum würde bei –14 °C Außentemperatur angenehme 20 °C warm.

Die Berechnung der Heizlast ist, wie das Beispiel zeigt, grundsätzlich nicht sehr kompliziert und bleibt durchschaubar. Allerdings wurden hier nur die grundsätzlichen Ansätze betrachtet. Wer hier

aber durchblickt, der kann darauf aufbauen, wenn es gilt, speziellere Probleme zu lösen: Wie rechnet man, wenn die Temperatur eines Nachbarraumes nicht bekannt ist? Wie wird eine Wärmerückgewinnung berücksichtigt? Was tun, wenn Gebäudeteile nur zeitweise beheizt werden sollen? Um Antworten auf diese Fragen zu finden, muss dann schon ein bisschen mehr gerechnet werden. Und dann erklärt sich auch, warum die DIN EN 12831 mit ihrem nationalen Anhang 135 Seiten dick ist.

#### **Literatur:**

[1] DIN 4108 – Beiblatt 2 Wärmeschutz und Energie-Einsparung in Gebäuden – Wärmebrücken – Planungs- und Ausführungsbei-

spiele [2] DIN EN 12831: Heizungsanlagen in Ge-bäuden

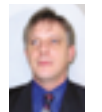

*Unser Autor* **Dipl.-Ing. (FH) Elmar Held** *betreibt ein Ingenieurbüro für technische Gebäudeausrüstung, ist Dozent bei der Handwerkskammer Dortmund und öffentlich bestellter und vereidigter Sachverständiger für*

*Sanitär- und Heizungstechnik; Tele-fon (0 23 89) 95 10 21, Fax (0 23 89) 95 10 22, E-Mail: Elmar.Held@t-online.de, Internet: www.inge nieurbueroheld.de*

#### LESERFORUM

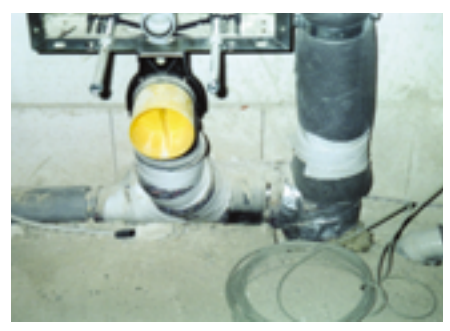

**Abflussinstallation im Neubau: Pfusch hoch drei**

Wer über 55 Jahre Berufserfahrung im Sanitär- und Heizungsfach hat, dem kann man es nicht übel nehmen, wenn er mal einen Blick in einen Neubau in der Umgebung wirft. Was ich dort allerdings sehen musste, schmerzt

schon sehr: Den WC-Anschluss hat man mit einem 87°-Abzweig in eine liegende Sammelanschlussleitung geführt. Kurz vor diesem Abzweig ist für den Anschluss der Dusche ein exzentrisches Red-Stück 100/50 eingesetzt – solengleich. Von sehr langen Anschlussleitungen in DN 50 und der "professionellen" Schalldämmung will ich gar nicht reden. Seit über einem Jahr ist der Bau bezogen. Und bis jetzt hatte der Rohrreinigungsdienst schon vier Einsätze.

**Alfons Gaßner 96050 Bamberg**